## ALS Online Log

November 2002 Alan K Biocca ALS Controls Group Leader

# Background

- Review Existing Work
  - Operations Conference Papers, etc
  - About a half dozen products
- Evaluation Summarized
  - Complex User Interfaces (site specific), and
  - Complex programming environments
- How Simple can it be??

# ALS Olog = Online Log

- Purpose
  - Make Log more useful, accessible, legible, searchable
  - Use it to Actively Notify people (email, text paging)
- Requirements
  - Simple for User & Developer
- Design
  - Web, Database
  - PHP, MySQL, Apache

# Implementation

- Less than 800 lines of PHP
- Most of which is simple HTML
- A few MySQL Tables
- Attachments stored in Files
- Built in a weekend
- Extend as needed (about 50 hours in now)

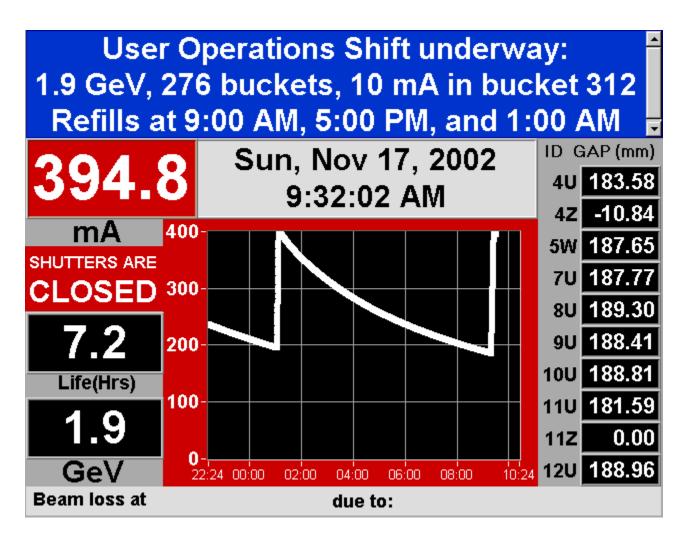

| ALS On             | ALS OnLine Log |         |                                                                                                  |            |  |  |  |  |
|--------------------|----------------|---------|--------------------------------------------------------------------------------------------------|------------|--|--|--|--|
| DateTime           | Category       | Level   | Subject                                                                                          | From       |  |  |  |  |
| 021117.0918        | Operations     | Info    | 0915: Storage Ring Refill                                                                        | mdwolfe    |  |  |  |  |
| <u>021117.0857</u> | Operations     | Info    | User Requested Extension<br>BL4 and BL7 request extension of 9am SR refill.                      | mdwolfe    |  |  |  |  |
| 021117.0849        | Operations     | Info    | Found GTL SHB2 off. Reset and turn on ok.                                                        | mdwolfe    |  |  |  |  |
| 021117.0842        | Operations     | Problem | SR12 IP4 is flashing an "error 5" condition. Advise EM group.                                    | mdwolfe    |  |  |  |  |
| <u>021117.0839</u> | Operations     | Info    | 0800: Operator Shift Change<br>ALS is operational for users at 1.9GeV, 276-bkts, 10mA in bkt312. | mdwolfe    |  |  |  |  |
| 021117.0115        | Operations     | Info    | Light to Users                                                                                   | djbrothers |  |  |  |  |
| 021117.0101        | Operations     | Info    | Storage Ring Refill                                                                              | djbrothers |  |  |  |  |

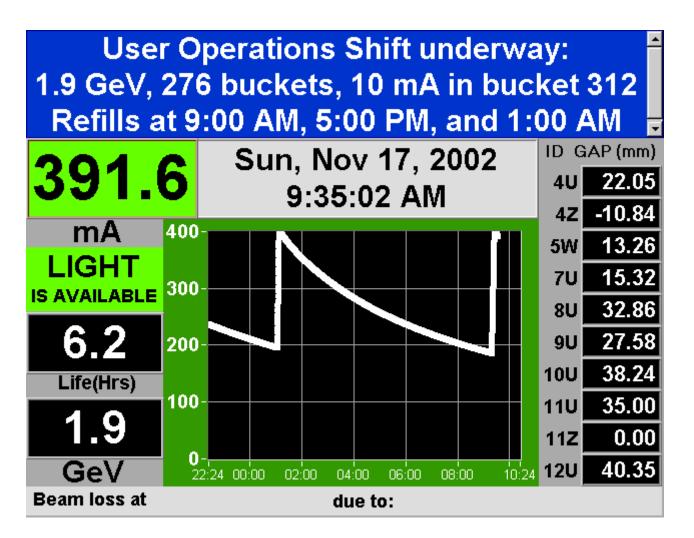

| ALS On      | ALS OnLine Log |         |                                                                                                  |            |  |  |  |  |
|-------------|----------------|---------|--------------------------------------------------------------------------------------------------|------------|--|--|--|--|
| DateTime    | Category       | Level   | Subject                                                                                          | From       |  |  |  |  |
| 021117.0934 | Operations     | Info    | Light to Users                                                                                   | mdwolfe    |  |  |  |  |
| 021117.0918 | Operations     | Info    | 0915: Storage Ring Refill                                                                        | mdwolfe    |  |  |  |  |
| 021117.0857 | Operations     | Info    | User Requested Extension<br>BL4 and BL7 request extension of 9am SR refill.                      | mdwolfe    |  |  |  |  |
| 021117.0849 | Operations     | Info    | Found GTL SHB2 off. Reset and turn on ok.                                                        | mdwolfe    |  |  |  |  |
| 021117.0842 | Operations     | Problem | SR12 IP4 is flashing an "error 5" condition. Advise EM group.                                    | mdwolfe    |  |  |  |  |
| 021117.0839 | Operations     | Info    | 0800: Operator Shift Change<br>ALS is operational for users at 1.9GeV, 276-bkts, 10mA in bkt312. | mdwolfe    |  |  |  |  |
| 021117.0115 | Operations     | Info    | Light to Users                                                                                   | djbrothers |  |  |  |  |
| 021117.0101 | Operations     | Info    | Storage Ring Refill                                                                              | djbrothers |  |  |  |  |

| A         | Advanced Light Source Online Log  |            |         |                   |                |             |                      |        |
|-----------|-----------------------------------|------------|---------|-------------------|----------------|-------------|----------------------|--------|
| <u>Up</u> | <u>Help</u>                       | Categories | Current | <u>Last Shift</u> | <u>Shift-2</u> | Ring Status | Blank Log Entry Form | Search |
| Fin       | Find in last 3 D Containing words |            |         |                   |                |             |                      |        |

| ALS On             | Line L     | og      |                                                                                                    |              |
|--------------------|------------|---------|----------------------------------------------------------------------------------------------------|--------------|
|                    |            |         |                                                                                                    |              |
| DateTime           | Category   | Level   | Subject                                                                                              | From         |
| 021117.0934        | Operations | Info    | Light to Users                                                                                       | mdwolfe      |
| 021117.0918        | Operations | Info    | 0915: Storage Ring Refill                                                                            | mdwolfe      |
| 021117.0857        | Operations | Info    | User Requested Extension<br>BL4 and BL7 request extension of 9am SR refill.                          | mdwolfe      |
| 021117.0849        | Operations | Info    | Found GTL SHB2 off. Reset and turn on ok.                                                            | mdwolfe      |
| 021117.0842        | Operations | Problem | SR12 IP4 is flashing an "error 5" condition. Advise EM group.                                        | mdwolfe      |
| <u>021117.0839</u> | Operations | Info    | 0800: Operator Shift Change<br>ALS is operational for users at 1.9GeV, 276-bkts, 10mA in<br>bkt312.  | mdwolfe      |
| 021117.0115        | Operations | Info    | Light to Users                                                                                       | djbrothers   |
| 021117.0101        | Operations | Info    | Storage Ring Refill                                                                                  | djbrothers   |
| 021116.1753        | Operations | Info    | 1727: Light to users                                                                                 | dbrichardson |
| 021116.1722        | Operations | Info    | 1719: Stacking beam                                                                                  | dbrichardson |
| 021116.1722        | Operations | Info    | 1710: Shutters closed for refill                                                                     | dbrichardson |
| 021116.1647        | Operations | Info    | 10 min extension granted at the request of BL 10.3.2                                                 | dbrichardson |
| 021116.1647        | Operations | Info    |                                                                                                    | db           |
| 021116.1629        | Operations | Info    | Toured Facilities<br>ok                                                                              | jlpusina     |
| 021116.1018        | Operations | Info    | Complete EPBI Test #1. All t.c.s tested respond to heat.                                             | mdwolfe      |
| 021116.0933        | Operations | Info    | 0903: Complete processing of two ALS users.                                                          | mdwolfe      |
| 021116.0926        | Operations | Info    | Light to Users                                                                                       | mdwolfe      |
| 021116.0913        | Operations | Info    | 0905: Storage Ring Refill                                                                            | mdwolfe      |
| 021116.0912        | Operations | Info    | 0855: BL10 requests 5 min extension (John Bozak).                                                    | mdwolfe      |
| <u>021116.0909</u> | Operations | Info    | 0800: Operator Shift Change<br>ALS is operational for users at 1.9GeV, 276 bkts, 10mA in bkt<br>312. | mdwolfe      |
| 021116.0138        | Operations | Info    | EPU 4 is operational                                                                                 | DABentsen    |
| 021116.0131        | Operations | Info    | EPU 4 is hung resetting bin                                                                          | DABentsen    |
| 021116.0129        | Operations | Info    | Light to Users                                                                                       | DABentsen    |
| 021116.0110        | Operations | Info    | Storage Ring Refill                                                                                  | DABentsen    |
| 021116.0058        | Operations | Info    | 10 minute extention granted for refill                                                               | DABentsen    |
| 021115.2357        | Operations | Info    | Operator Shift Change                                                                                | DABentsen    |
| 021115.1832        | Operations | Info    | Toured Facilities                                                                                    | dbrichardson |
| 021115.1738        | Operations | Info    | Light to Users                                                                                       | jlPusina     |

| <u>021115.1714</u> | Operations | Info | SR11 gap prob<br>Won't open in IDGap program. Reset SRIOC11 bin. Beam<br>dumped. Cycling SR mags.                                                                                                    | jlPusina     |
|--------------------|------------|------|----------------------------------------------------------------------------------------------------|--------------|
| 021115.1558        | Operations | Info | Complete EPBI Test #1. All t.c.s tested respond to heat.                                                                                                    | mdwolfe      |
| 021115.1115        | Operations | Info | SR slow beam phase adj. application found "not responding".                                                                                                    | mdwolfe      |
| <u>021115.1027</u> | Operations | Info | slow orbit feedback<br>Suspect SR slow orbit feedback was off from 6:47am until it was<br>turned on at approx. 9:30am after SR refill. (ID gap & BPM readout<br>application and error msg. on ALS storage ring control application.                                                                                                    | mdwolfe      |
| 021115.0941        | Operations | Info | 0940: Light to Users                                                                                                    | mdwolfe      |
| <u>021115.0929</u> | Operations | Info | 0830: User Requested Extension<br>BL4 requested 15 min extension beyond scheduled 9am refill.                                                                                                    | mdwolfe      |
| 021115.0926        | Operations | Info | 0915: Storage Ring Refill                                                                                                    | mdwolfe      |
| 021115.0828        | Operations | Info | Operator Shift Change<br>ALS is operational for beamline users at 1.9GeV, 276-bkts,<br>10mA in 312.                                                                                                    | mdwolfe      |
| 021115.0723        | Operations | Info | 0100: fill                                                                                                    | djbrothers   |
| 021115.0722        | Operations | Info | 0100: fill                                                                                                    | djbrothers   |
| 021115.0721        | Operations | Info | 0100: fill                                                                                                    | djbrothers   |
| <u>021115.0710</u> | Operations | Info | SR4 EPU was not responding to IDgap program<br>had to power cycle the SRIOC04 EPU crate in the SO406 rack                                                                                                    | djbrothers   |
| 021115.0119        | Operations | Info | Light to Users                                                                                                    | djbrothers   |
| 021115.0119        | Operations | Info | 0100: Storage Ring Refill                                                                                                    | djbrothers   |
| 021114.1647        | Operations | Info | Light to Users                                                                                                    | jlpusina     |
| 021114.1625        | Operations | Info | Stacking                                                                                                    | jlpusina     |
| 021114.1616        | Operations | Info | EM reset breaker, QF 1 on, cycling lattice.                                                                                                    | jlpusina     |
| 021114.1611        | Operations | Info | SR04C QF tripped off: EMs en route for inspection                                                                                                    | dbrichardson |
| 021114.1610        | Operations | Info | ALS is recovering from water flow trip                                                                                                    | dbrichardson |
| 021114.1536        | Operations | Info | 1525: SR off due to Water Pump failure. PMT's notified                                                                                                    | eidiaz       |
| <u>021114.1314</u> | Operations | Info | Alarm handler further info<br>If the alarm handler should sound, click on the button (that<br>should be flashing) in the small application window on cr01u and a<br>large window will open. Finding the alarming channel from this<br>point should be obvious (burrow down by clicking the flashing<br>buttons). You can silence the alarm using the buttons in the lower<br>right corner. | tom_scarvie  |
| 021114.1153        | Operations | Info | 1145: Alarm Hadler.<br>Alarm Handler is back, it lives on cr01u. The application alarms<br>on the storage ring magnet ready or on/off status the area rad<br>monitors and superbend temps.                                                                                                    | Ojjones      |

### **ALS Shift Log**

#### 021116.1600 (Sat 16 November 2002 Swing Shift)

| ALS OnLine Log     |            |       |                                                      |              |  |  |  |
|--------------------|------------|-------|------------------------------------------------------|--------------|--|--|--|
| DateTime           | Category   | Level | Subject                                              | From         |  |  |  |
| <u>021116.1629</u> | Operations | Info  | Toured Facilities<br>ok                              | jlpusina     |  |  |  |
| 021116.1647        | Operations | Info  |                                                      | db           |  |  |  |
| 021116.1647        | Operations | Info  | 10 min extension granted at the request of BL 10.3.2 | dbrichardson |  |  |  |
| 021116.1722        | Operations | Info  | 1710: Shutters closed for refill                     | dbrichardson |  |  |  |
| 021116.1722        | Operations | Info  | 1719: Stacking beam                                  | dbrichardson |  |  |  |
| 021116.1753        | Operations | Info  | 1727: Light to users                                 | dbrichardson |  |  |  |

| A                                 | Advanced Light Source Online Log |                   |                |            |                |             |                      |        |  |
|-----------------------------------|----------------------------------|-------------------|----------------|------------|----------------|-------------|----------------------|--------|--|
| <u>Up</u>                         | <u>Help</u>                      | <u>Categories</u> | <u>Current</u> | Last Shift | <u>Shift-2</u> | Ring Status | Blank Log Entry Form | Search |  |
| Find in last 3 D Containing words |                                  |                   |                | ing words  |                |             |                      |        |  |

| Post Ne        | w Log Entry                                          |
|----------------|------------------------------------------------------|
| From           | (assumes @lbl.gov)                                   |
| Cc             | (assumes @lbl.gov)                                   |
| Category       | General Select the appropriate Category              |
| Level          | Info  Pick an appropriate Level                      |
| Actual<br>Time | Select the Actual Time if the log entry is made late |
| Std<br>Subject | Pick a Standard Subject if it fits                   |
| Subject        | or type one keeping it under 50 chars                |
|                | Attach a File to the entry: Browse                   |
| Details        |                                                      |
|                | Click Here to Post this entry to the Log Database    |

Actual Time can be selected if the event occurred some minutes before the log entry. It will be prepended to the subject line in a standard format.

Sandard Subject can be selected if appropriate to reduce typing and increase the consistency of subjects. If both a standard subject is selected and text is typed into the subject line, the typed text will be moved to the details section (rather than be lost).

Short entries can be completely on the Subject line, no Details necessary.

The subject line should be kept brief, just a few words, no more than 50 characters. The cell may appear to scroll, but the database will chop them off.

Entries that require more than several words should be summarized in the Subject line and spelled out in the Details section. Reading just the Subject lines should provide an overview of the log entry without unnecessary details - a 30,000 foot view.

Select Category and Level as appropriate.

Log Entries should be submitted individually, not collected for a long period of time..

| A                                 | Advanced Light Source Online Log |                   |         |            |         |                    |                      |        |
|-----------------------------------|----------------------------------|-------------------|---------|------------|---------|--------------------|----------------------|--------|
| <u>Up</u>                         | <u>Help</u>                      | <u>Categories</u> | Current | Last Shift | Shift-2 | <u>Ring Status</u> | Blank Log Entry Form | Search |
| Find in last 3 D Containing words |                                  |                   |         | ing words  |         |                    |                      |        |

| Category List                  |                                                           |
|--------------------------------|-----------------------------------------------------------|
| Category                       | Description                                               |
| Accelerator Controls           | Controls Hardware and Software, Control Room Applications |
| Beamline Controls              | Hardware and Software                                     |
| <b>Electronics Maintenance</b> | Electronics Maintenance                                   |
| Network Support                | ALS and LBNL Network Issues                               |
| Operations                     | Accelerator Operations                                    |
| PC Support                     | Hardware and Software                                     |
| Safety                         | Environmental Health and Safety                           |
| Unix Support                   | Hardware and Software                                     |
| User Feedback                  | User Input - Problems, Suggestions, etc                   |
| Water                          | Water Cooling Systems                                     |
| Web Support                    | ALS Web Issues, www.als.lbl.gov                           |

| A         | Advanced Light Source Online Log  |                   |         |                   |         |             |                      |          |
|-----------|-----------------------------------|-------------------|---------|-------------------|---------|-------------|----------------------|----------|
| <u>Up</u> | <u>Help</u>                       | <u>Categories</u> | Current | <u>Last Shift</u> | Shift-2 | Ring Status | Blank Log Entry Forr | n Search |
| Fin       | Find in last 3 D Containing words |                   |         |                   |         |             |                      |          |

### **Prev** Log Entry <u>Next</u>

| DateTime | Thursday November 14, 2002 13:14:07                                                                                                    |  |
|----------|----------------------------------------------------------------------------------------------------|--|
| From     | tom_scarvie                                                                                                    |  |
| Category | Operations                                                                                                    |  |
| Level    | Info                                                                                                    |  |
| Subject  | Alarm handler further info                                                                                                    |  |
| Details  | If the alarm handler should sound, click on the button (that should be<br>flashing) in the small application window on crOlu and a large window<br>will open. Finding the alarming channel from this point should be<br>obvious (burrow down by clicking the flashing buttons). You can silence<br>the alarm using the buttons in the lower right corner. |  |
| Source   | 131.243.71.164                                                                                                    |  |

### Experience

- Users like
  - Legible
  - Accessible
  - Searchable

- Users Don't Like
  - Double entry into the Paper Log
  - Lack of Spell Check

# DOE Log Requirements

- DOE 1035-93 guide to good practices for logkeeping:
  - all entries are timed and dated
  - highlighting or colored text is good to call attention to important entries, special problems, and critical instructions
  - standardized method to be used for correcting log errors, the original entry is preserved. a note in the margin at the location of the incorrect entry, giving time and date of the corrected entry is recommended
  - it should be impossible to alter or add to entries already in the log
  - old logs must be available for use as reference material and be easily retrievable
  - logs must be maintained for the life of the facility

## Plan for Future

- Periodically make CDROM of html report
  - Several copies, to meet permanence requirements
- LDAP/SSL Login to make entries

- Crypto-Checksummed Cookie

- Optional Signature on each log entry
  - Password, checksum thread, email copy to author
- Add highlighting capability
- Add correction facility

Link correction and entry

# Verifiable TimeStamping

- How to show log entries are unchanged - Weave them together cryptographically
- Form Composite Text including
  - Log entry fields, timestamp, author,
    - (name, cksum of attached file if needed)
  - Checksums from ten most recent Entries
- Compute Cryptographic Checksum
   Of this and store in database